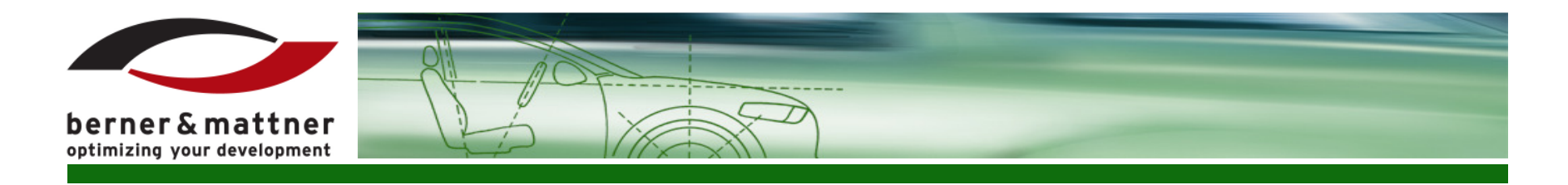

#### **Reuse of Hardware Independent Test Sequences across MiL-, SiL- and HiL-Test Scenarios**

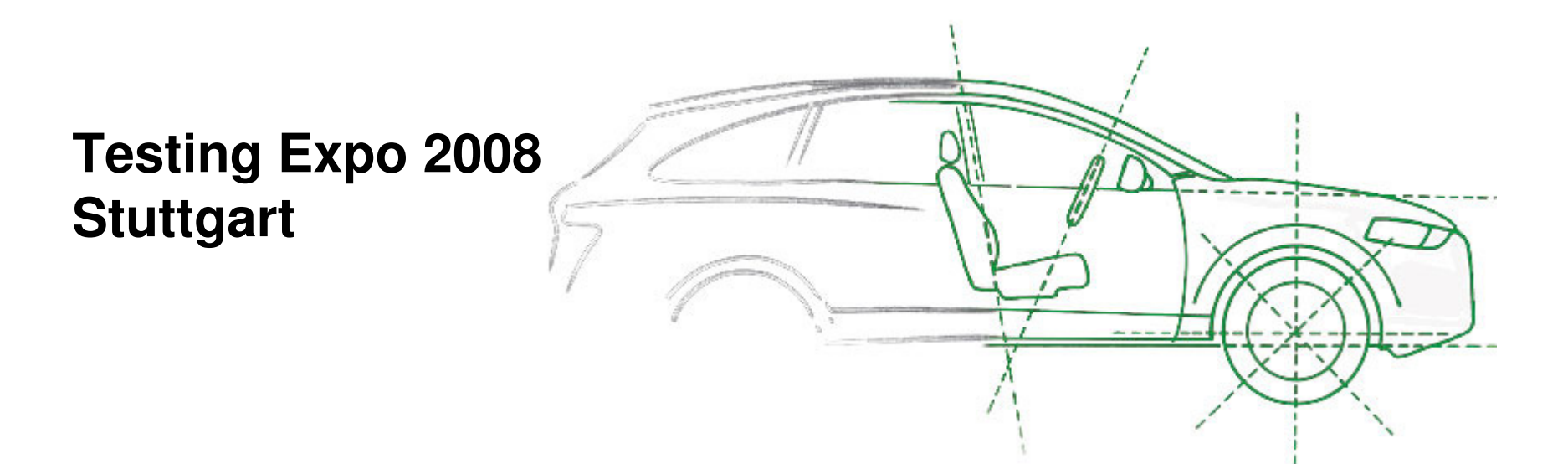

**Berner & Mattner Systemtechnik GmbH**

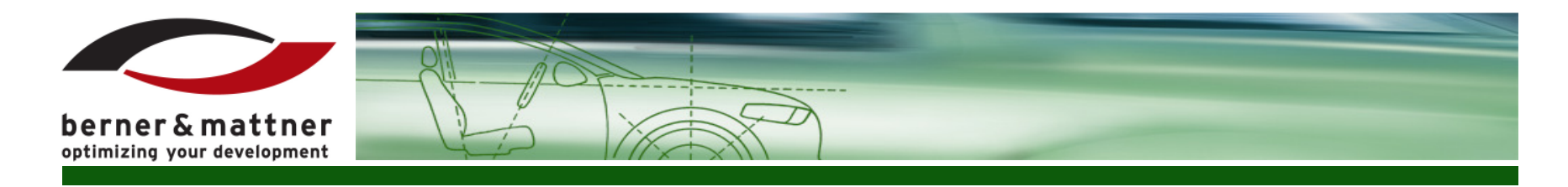

#### **Contents**

- •Test methods in the automotive industry
- $\bullet$ Problems / challenges
- $\bullet$ Solution: signal abstraction
- $\bullet$ Model Integration
- Hardware Integration $\bullet$
- •Test integration
- •Integration into the model based development
- •**Discussion**

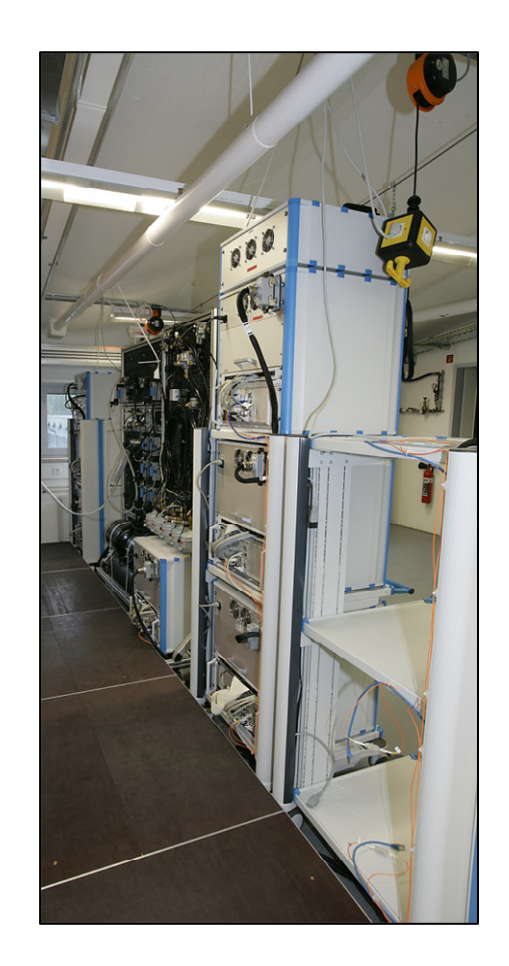

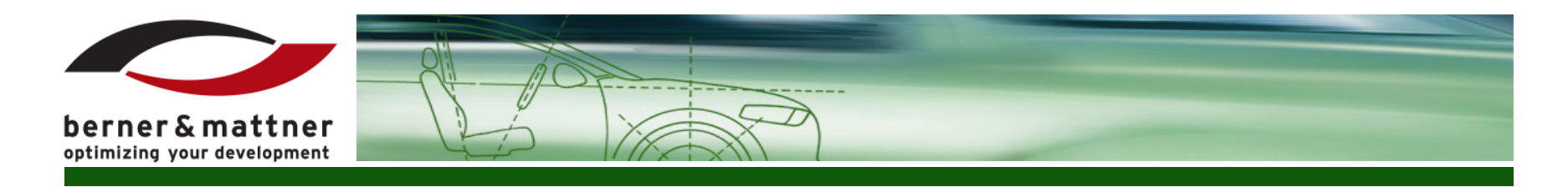

# Test methods in the automotive industry (1)

MiL (Model in the Loop)

- •Test object: model
- •Input signals are simulated
- Output signal values will be saved / •logged and can be compared to the expected values
- $\bullet$  Automatic test execution through:
	- The development environment used for modeling
	- External tools using the appropriate interface of the modeling environment (e.g.: automation interface of MATLAB/Simulink)

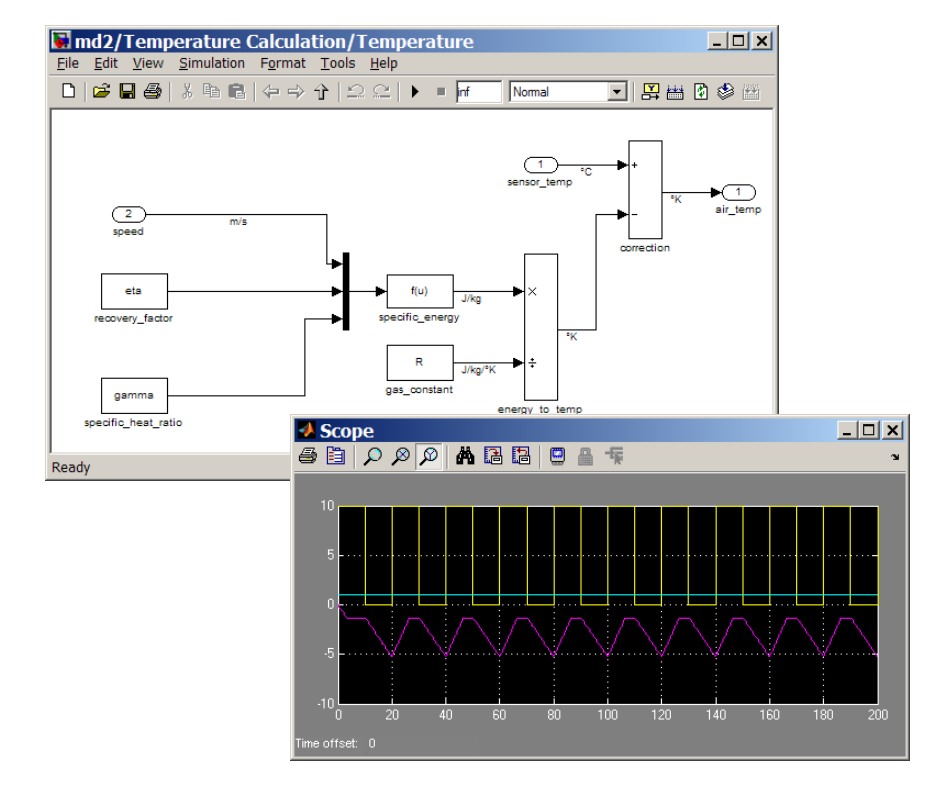

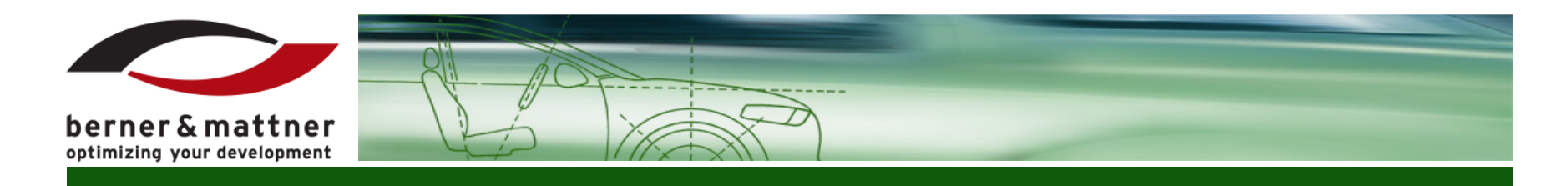

#### Test methods in the automotive industry (2)

SiL (Software in the Loop)

- •Test object: generated code
- •Environment is simulated
- The inputs and outputs of the •test object are connected to the test system
- The generated code is executed  $\bullet$ on a PC or on an evaluation board
- Automatic test execution •through:
	- The used development environment (e.g.:<br>MATLAB/Simulink with Realtime Workshop)
	- Interfaces to external tools–

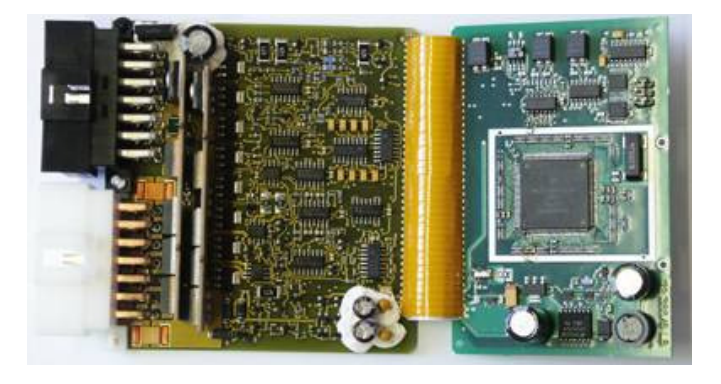

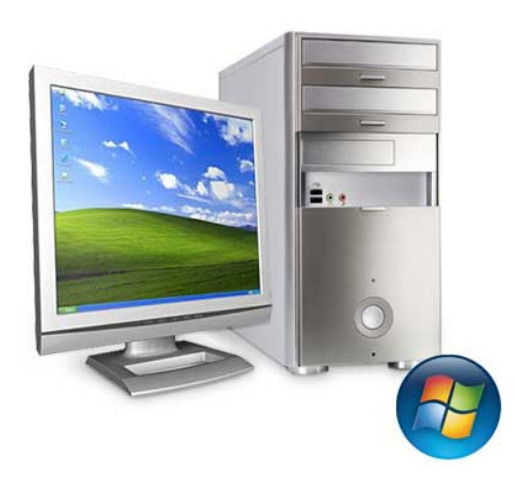

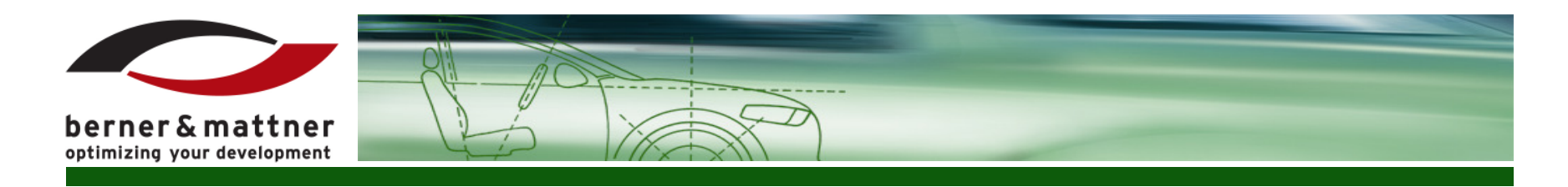

#### Test methods in the automotive industry (3)

HiL (Hardware in the Loop)

- $\bullet$ Test object: real ECU
- Environment simulation through  $\bullet$ environment models (e.g.: MATLAB/Simulink)
- $\bullet$  Inputs and Outputs are connected to the HiL-Simulator
- $\bullet$  Stimuli is generated by the HiL-Simulator
- $\bullet$  Comparison of the ECU output values to the expected values
- • Automatic test execution through the control software of the HiL-Simulator

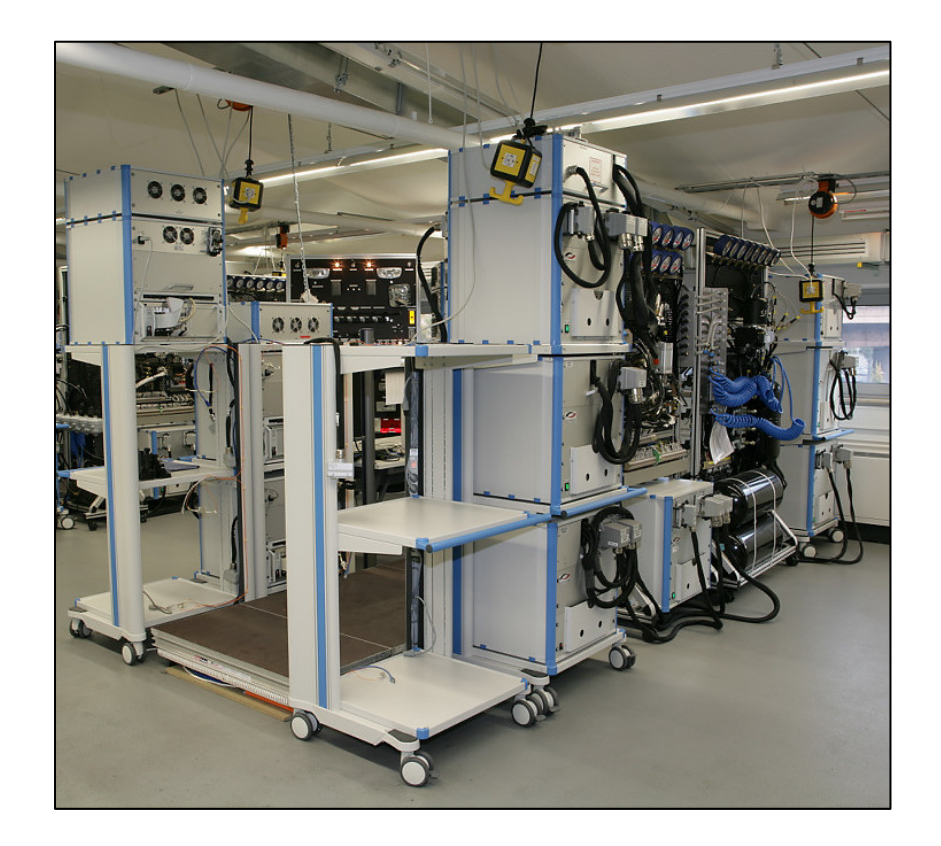

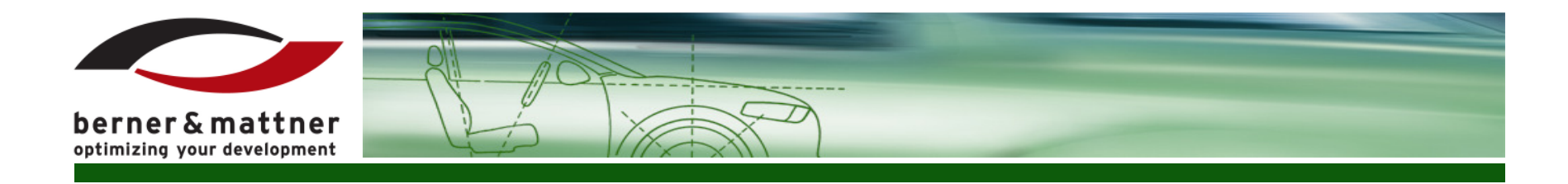

#### Test methods in the automotive industry - Summary

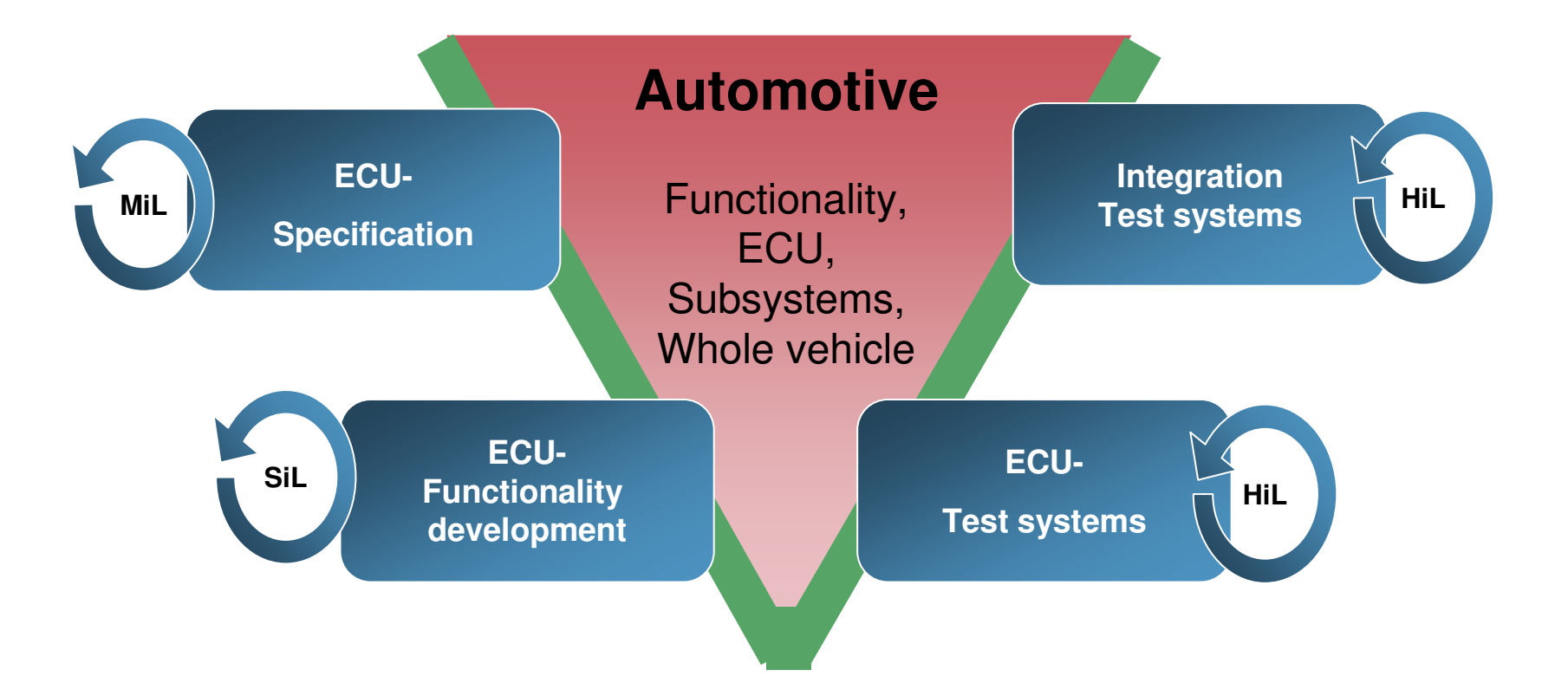

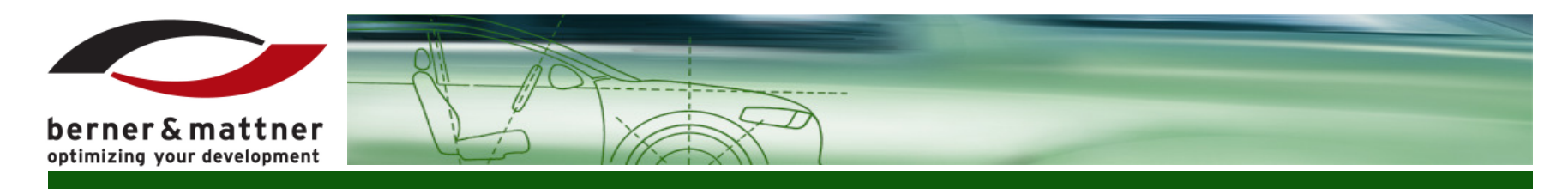

#### Challenges / Problems

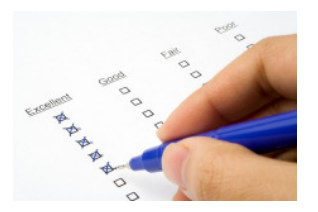

- $\bullet$  Test cases of the early development phases can not be used in later development phases (MiL test cases can not be used for SiL- or HiL-Tests)
- Test cases for the ECU can be created only when the ECU is available
- •High occupancy of the HiL-Simulators for the creation of the tests
- • Test cases have to be adapted or recreated if the HW is replaced or modified
- $\bullet$ Reuse of models in the later development phases
- •Verification of the ECU against the specification model

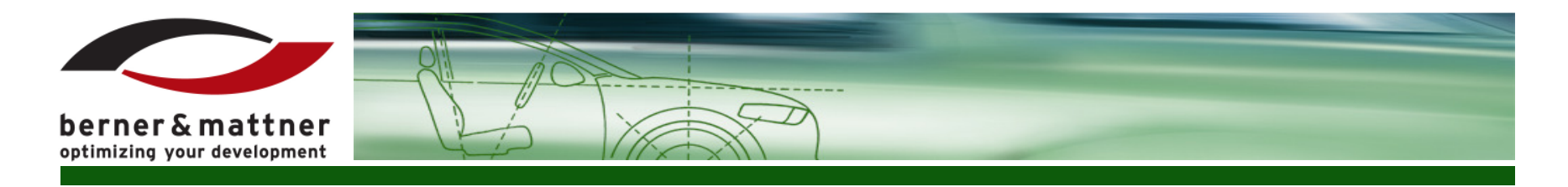

## Solution: Signal abstraction

- • The signal pool contains all signals of the system
- Every signal has $\bullet$ 
	- a name
	- a type
	- a length
	- a signal-ID
- Signals are generated on the basis of a  $\bullet$ configuration
- All components of the system  $\bullet$ communicate via the signal pool

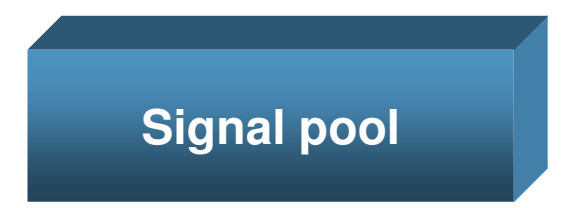

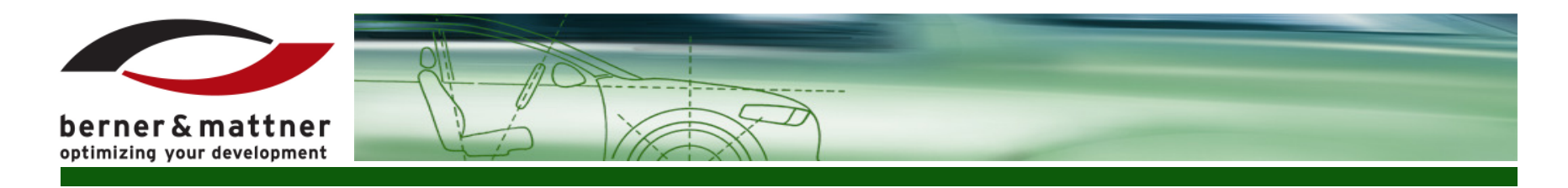

# Model Integration

- • Models can access the signal pool via ports
- • The mapping, port to signal can be configured
- Adapters can register themselves •for changes on the signal pool
- • Adapters notify the model about the changes on the signal pool
- • Models have no information about:
	- The used HW
	- Other communication partners
	- –The test platform

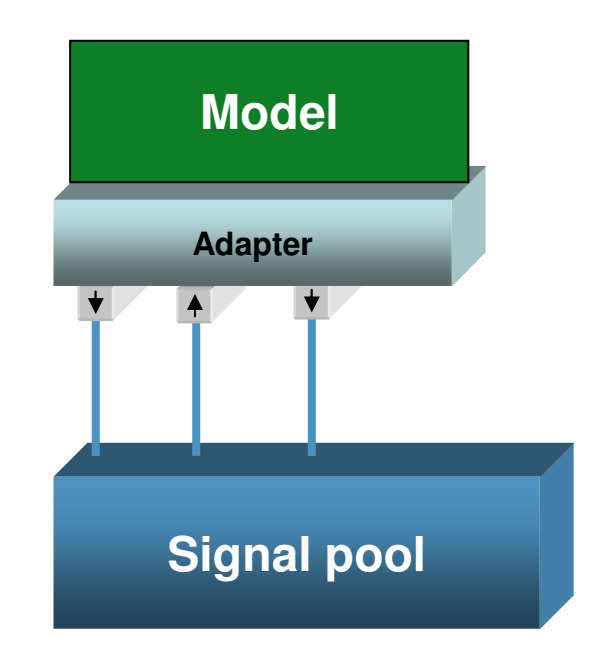

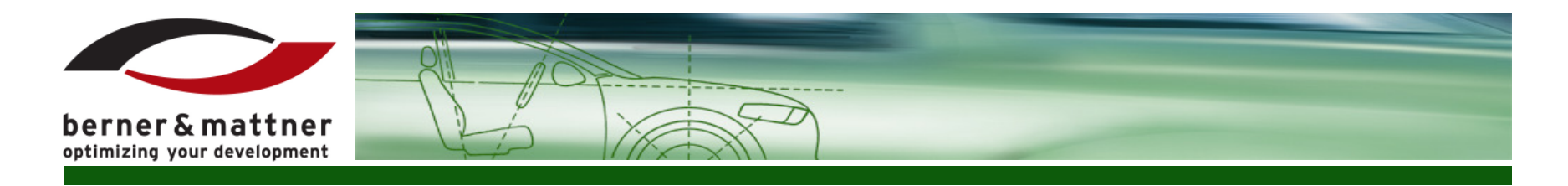

### Linking of different model types

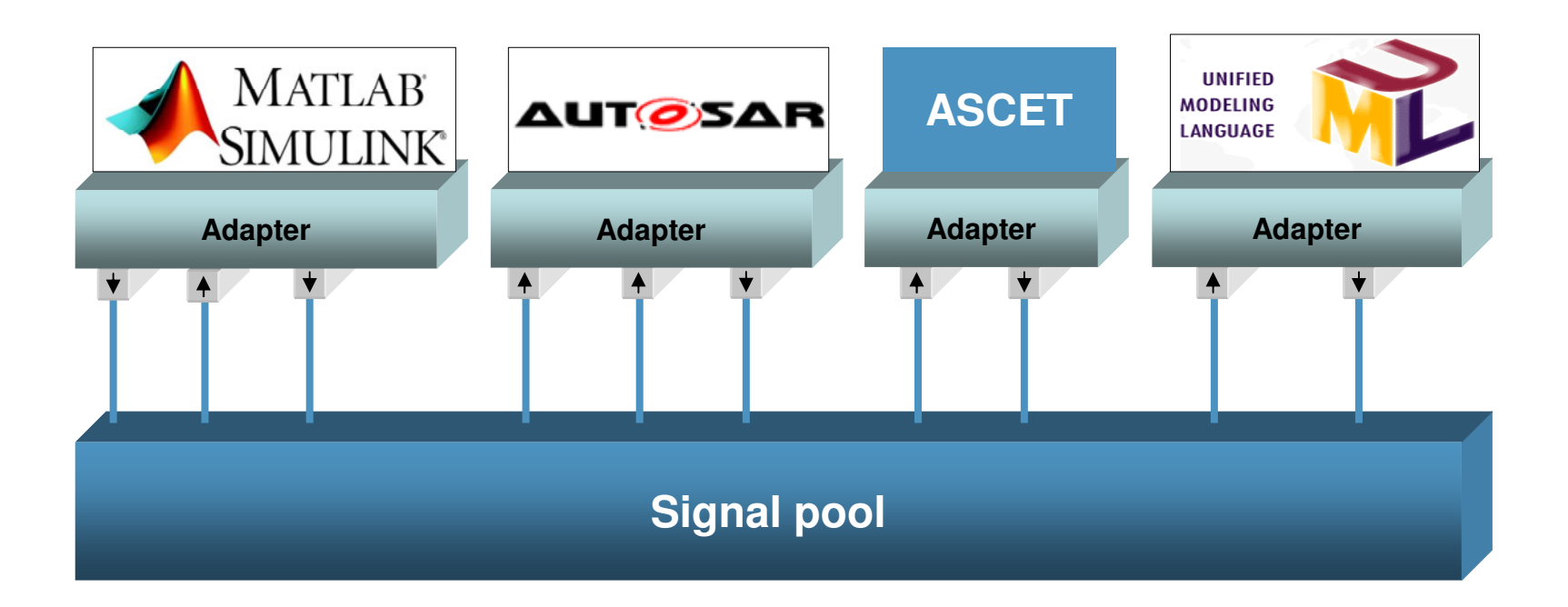

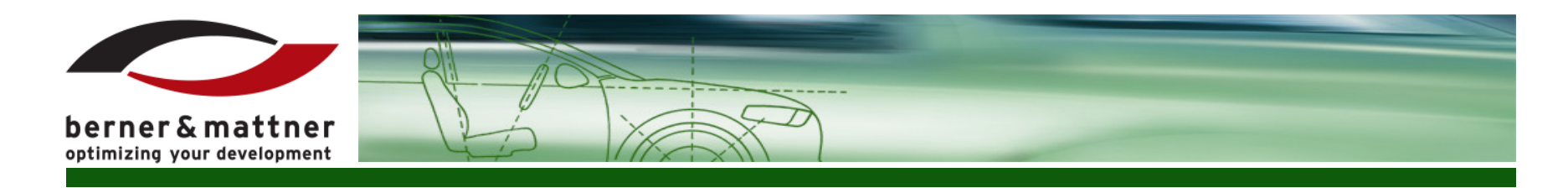

# HW Integration (e.g.: CAN)

- •CAN signals are mapped to ports
- $\bullet$  The connection, port to signal pool signal can be configured
- Adapter registers himself for •changes on the signal pool
- $\bullet$  Adapter sends the appropriate CAN message automatically on changes
- • Adapter "disassembles" the incoming CAN messages and sets the signal values on the signal pool accordingly

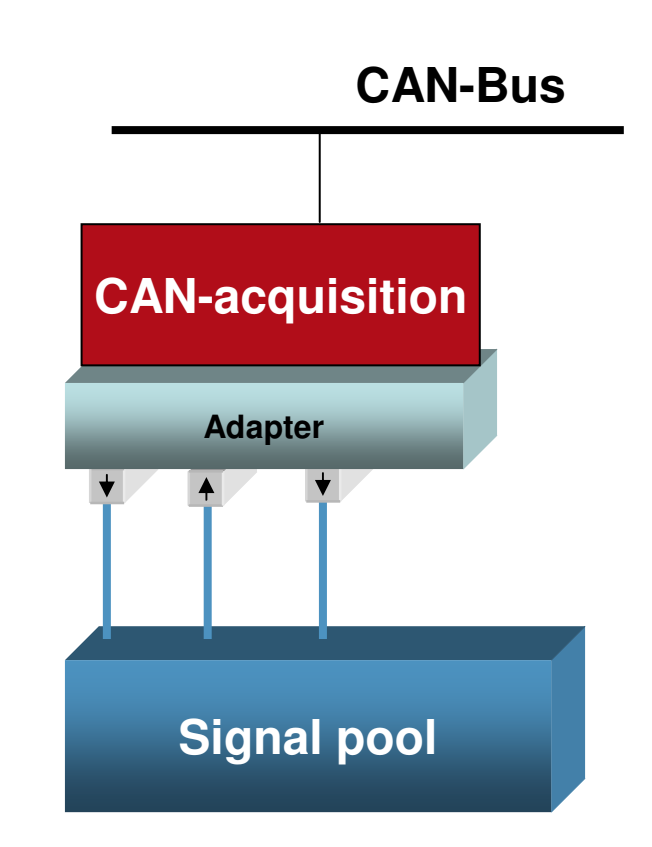

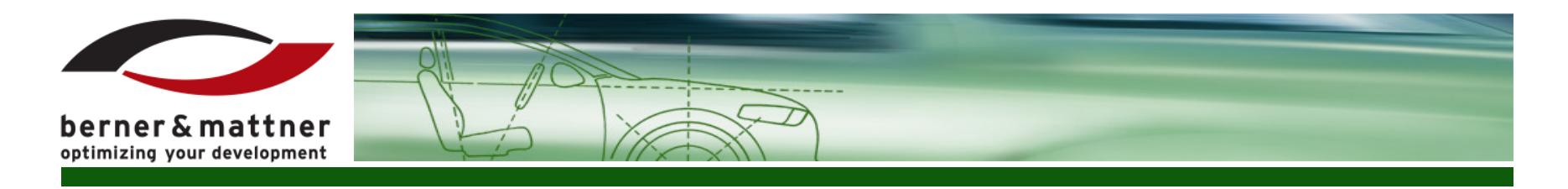

**}**

# Test integration

- • Test cases communicate via the signal pool
- •**Signals** 
	- WiperPoti
	- WiperLever
	- WiperStatus
- $\bullet$  Test case can be reused through parametrization
- •**Parameters** 
	- INTERVAL
	- TIME

**interval\_wiping() { // set wiping interval WiperPoti.sendValue(INTERVAL);// set wiperlevelWiperLever.sendValue(1);// wait for wiper to start ASSERT(WiperStatus.wait(true, 1000)); // wait for wiper to stop ASSERT(WiperStatus.wait(false, 2000)); // wait for 2nd intervalASSERT(WiperStatus.wait(true, TIME)); // wait for wiper to stop ASSERT(WiperStatus.wait(false, 2000));// switch off wiperWiperLever.sendValue(0);**

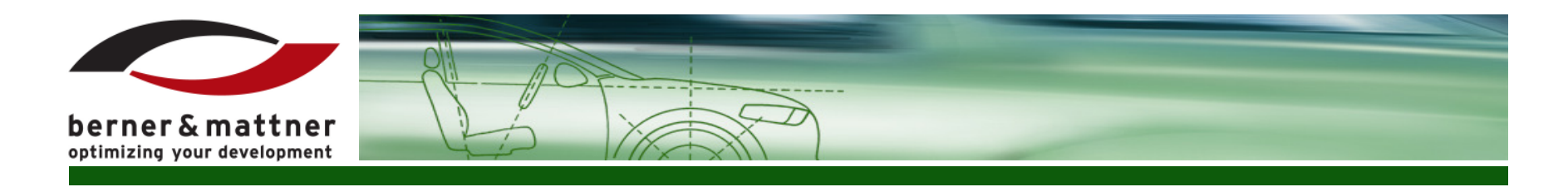

#### Variant diversity using the classification tree method

- • Definition of the parameters (eventually derived from the test cases)
- • Definition of the possible parameter values
- • Configuration of the variants
- •Generation of the variants
- • Definition of the expected results
- $\bullet$  Used for parameterization of the test cases

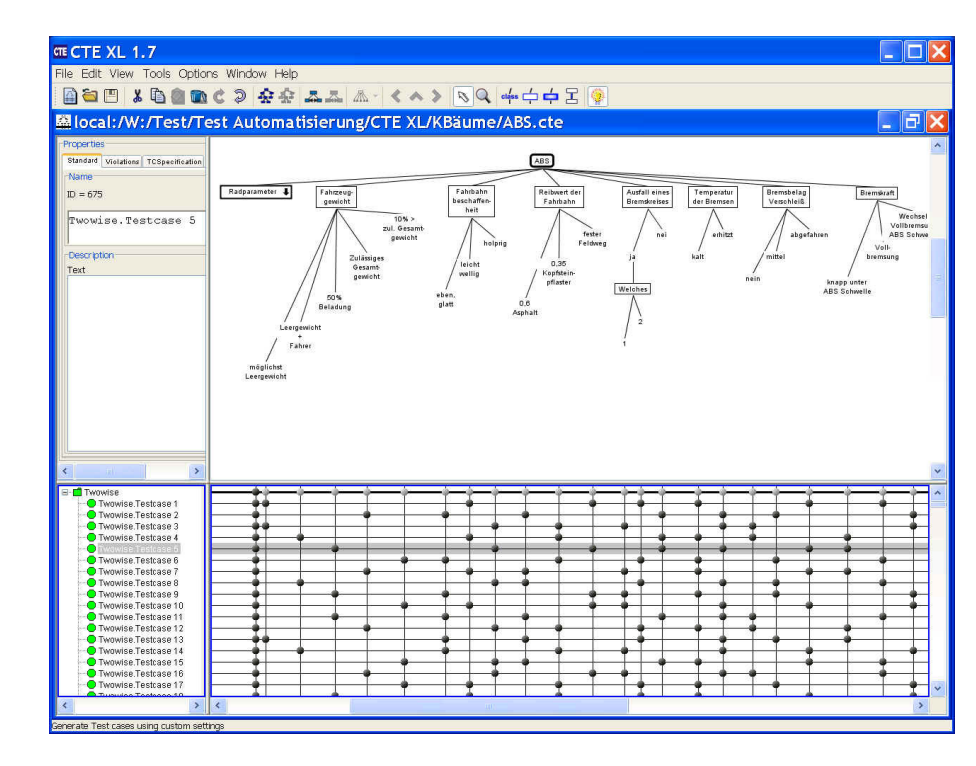

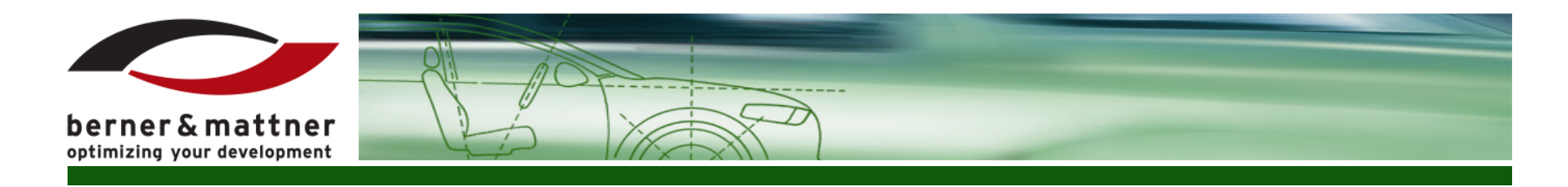

# Integration into the model based development (1)

Car manufacturer…

- creates specification models•
- •develops test cases
- • tests models "stand-alone" or in combination with
	- other models
	- generated code
	- ECUs
- $\bullet$ provides models and test cases for its suppliers

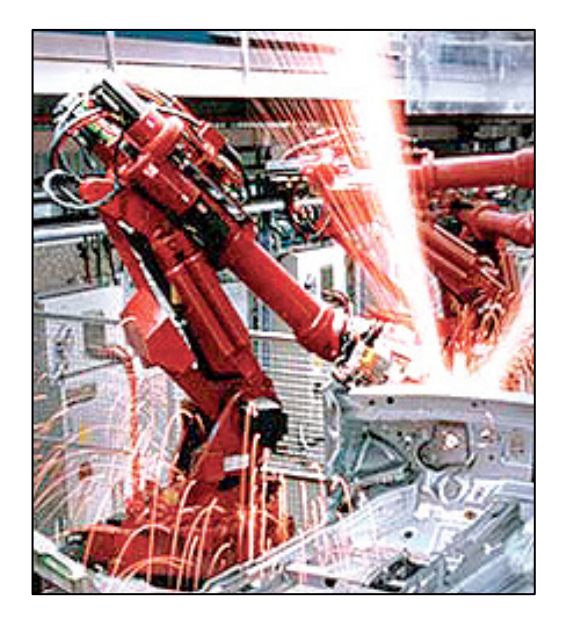

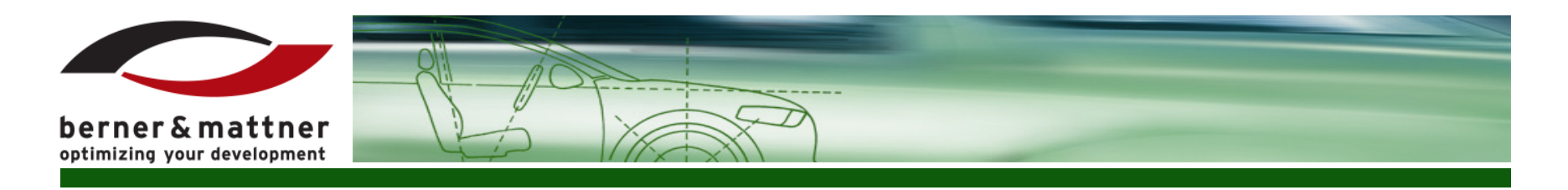

# Integration into the model based development (2)

Supplier…

- •makes models more detailed
- •generates code
- develops test cases $\bullet$
- tests code "stand-alone" or in combination with•
	- models
	- other generated code
	- ECUs
- builds the ECU
- tests the ECU "stand-alone" or in combination with $\bullet$ 
	- models
	- generated code
	- other ECUs
- delivers the ECU and test cases to the car manufacturer•

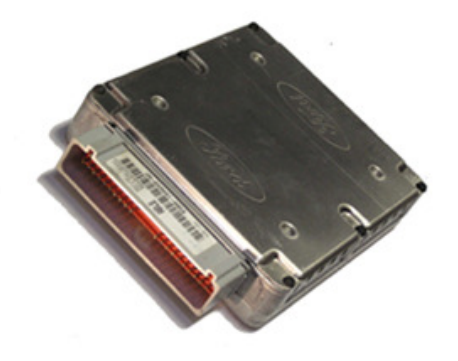

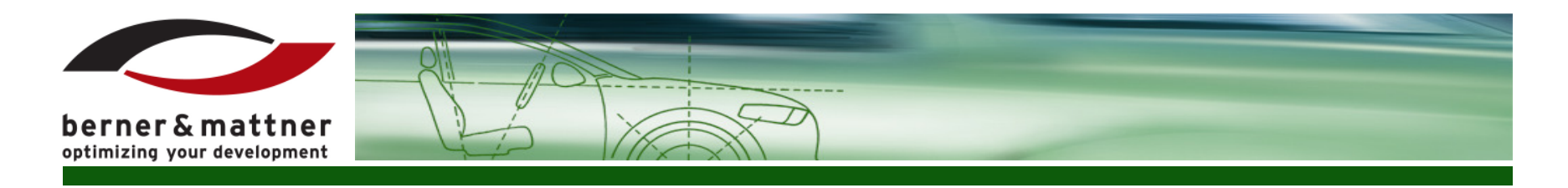

## Integration into the model based development (3)

Car manufacturer…

- tests the ECU alone or in combination with $\bullet$ 
	- generated code
	- specification models
	- other ECUs

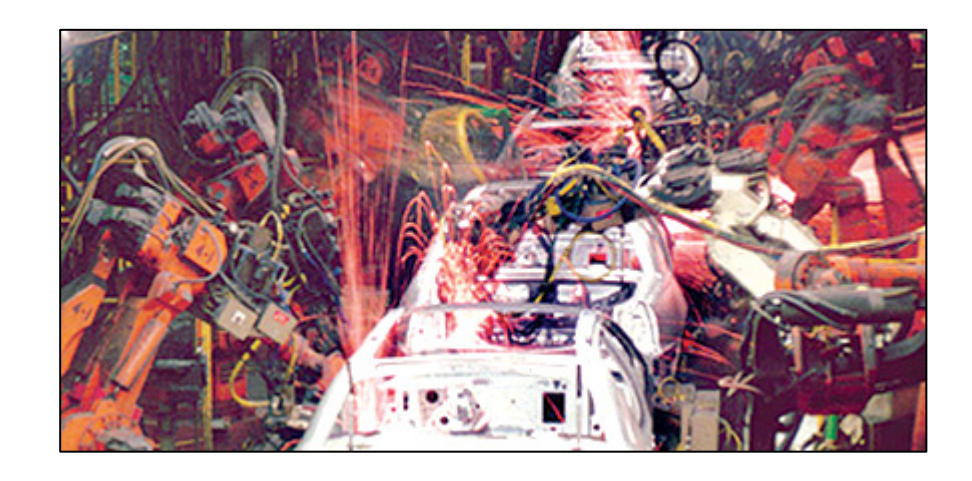

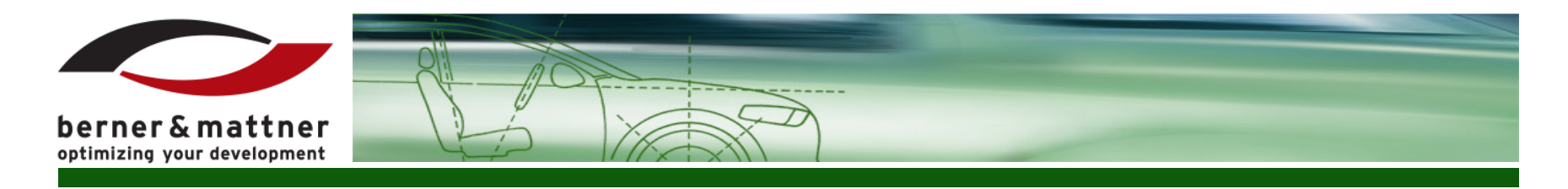

# Summary

- • Test cases are independent of
	- the used environment
	- the used HW
- Test cases can be parameterized $\bullet$

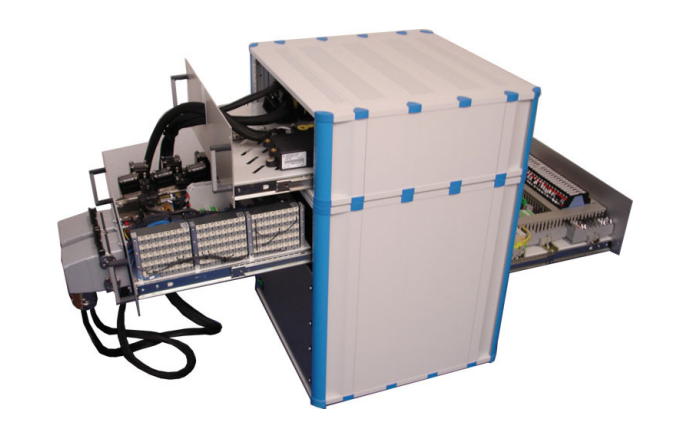

- Test cases can be created already in the early development phases  $\bullet$ and reused in later development phases
- •Derivation of the test cases from the models used
- •Models can be used for the verification of the ECUs

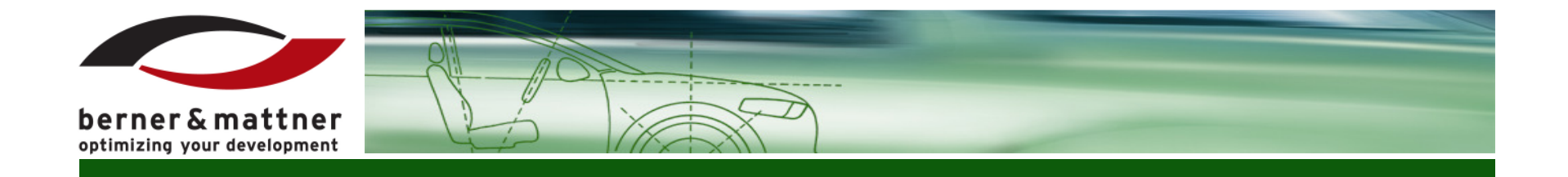

# ?